**Igor Stemler Estatístico - CNJ**

### **Conselho Nacional de Justiça (CNJ)**

- Criado pela Emenda Constitucional nº 45, de 2004 e instalado em 14 de junho de 2005, nos termos do art. 103-B da Constituição Federal;
- CF, Art. 103-B, § 4º, inciso VI: Elaborar semestralmente relatório estatístico sobre processos e sentenças prolatadas, por unidade da Federação, nos diferentes órgãos do Poder Judiciário.

### **Conselho Nacional de Justiça (CNJ)**

- Criado pela Emenda Constitucional nº 45, de 2004 e instalado em 14 de junho de 2005, nos termos do art. 103-B da Constituição Federal;
- CF, Art. 103-B, § 4º, inciso VI: Elaborar semestralmente relatório estatístico sobre processos e sentenças prolatadas, por unidade da Federação, nos diferentes órgãos do Poder Judiciário.

### **Justiça em Números**

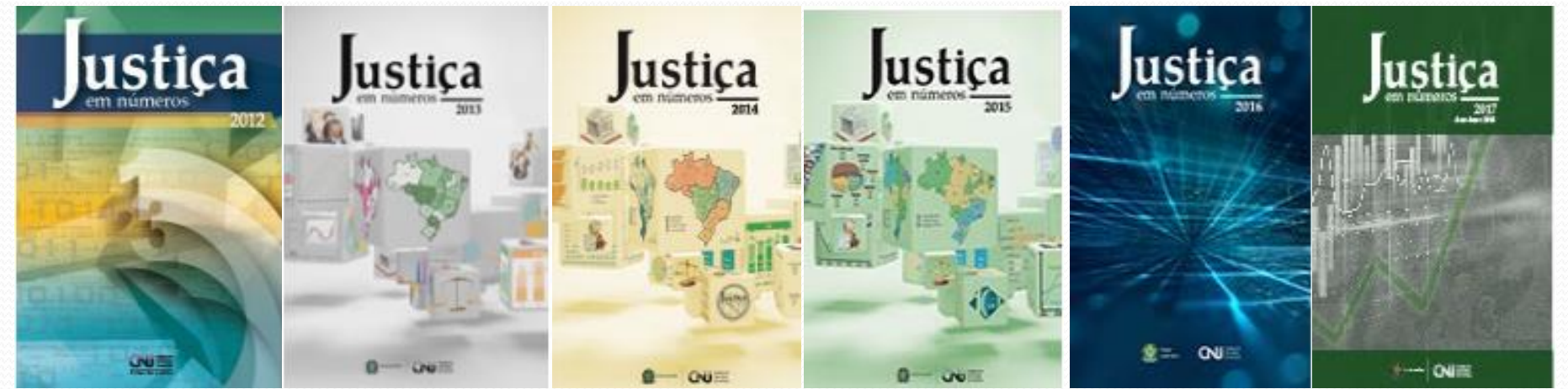

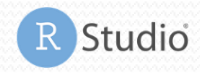

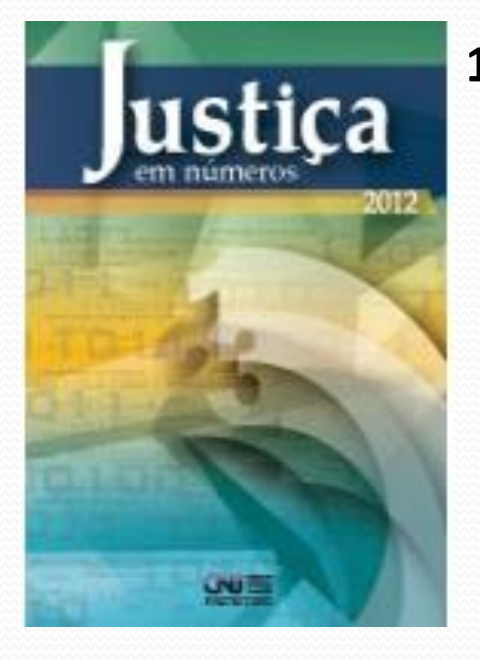

#### **1) Cálculo do porte dos tribunais:**

- Análise de componentes principais;
- Funções prcomp(), princomp(), principal()...

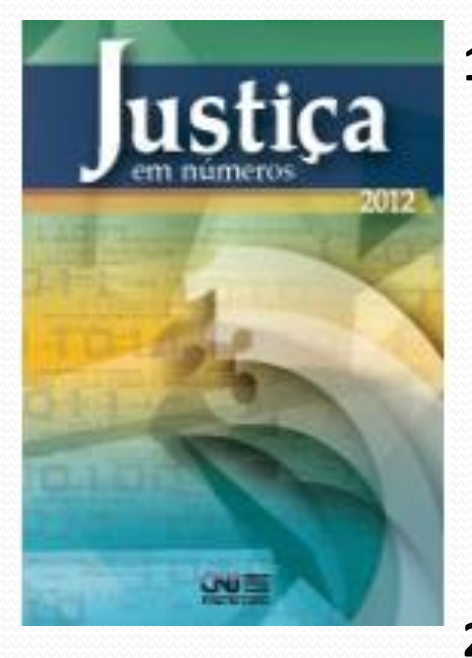

#### **1) Cálculo do porte dos tribunais:**

- Análise de componentes principais;
- Funções prcomp(), princomp(), principal()...

### **2) Mapas:**

• Pacotes "maptools", "sp", "spdep", "RColorBrewer"...

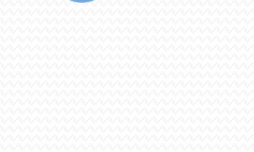

R Studio

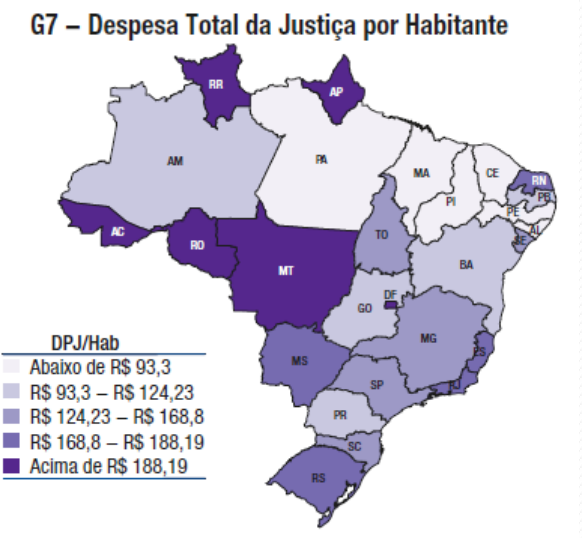

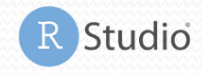

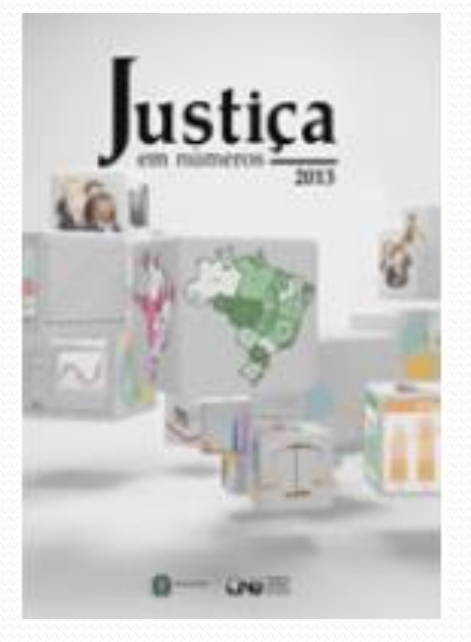

#### **3) Cálculo da eficiência relativa dos tribunais:**

- DEA Análise Envoltória de Dados;
- Pacote "Benchmarking" [http://www.cnj.jus.br/programas-e-acoes/pj-justica](http://www.cnj.jus.br/programas-e-acoes/pj-justica-em-numeros/documentos)em-numeros/documentos;
- Gráficos de quadrante e de fronteira.

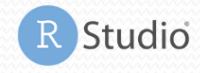

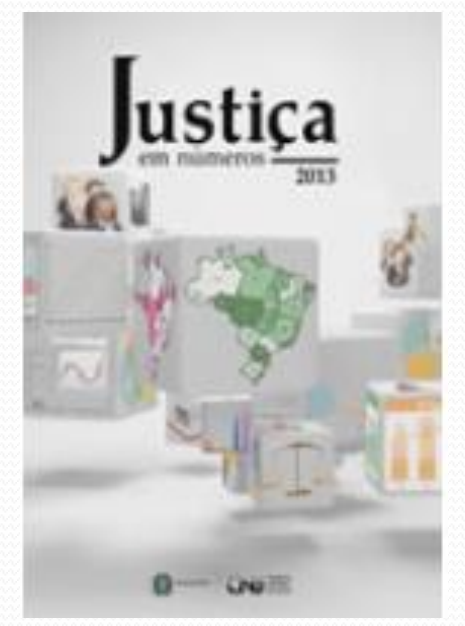

#### **3) Cálculo da eficiência relativa dos tribunais:**

- DEA Análise Envoltória de Dados;
- Pacote "Benchmarking" [http://www.cnj.jus.br/programas-e-acoes/pj-justica](http://www.cnj.jus.br/programas-e-acoes/pj-justica-em-numeros/documentos)em-numeros/documentos;

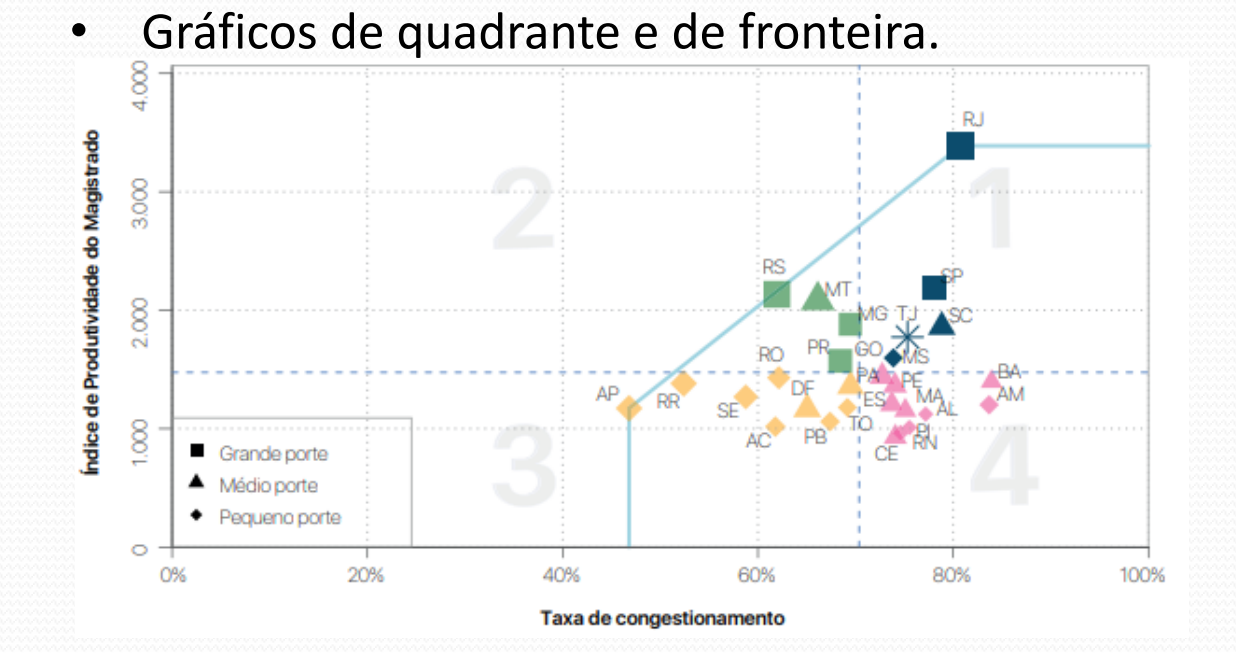

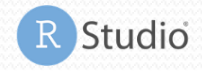

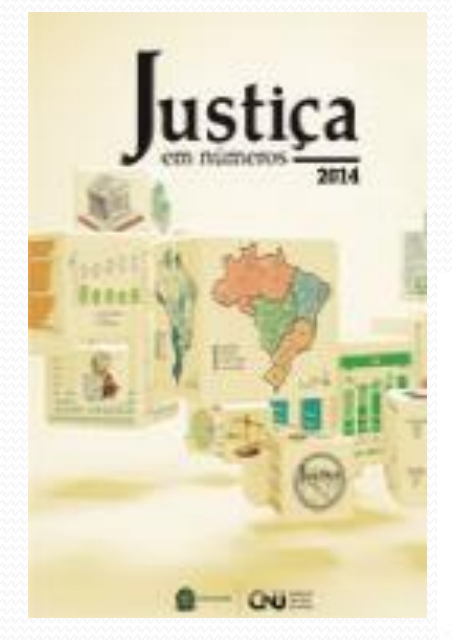

#### **4) Gráficos do Relatório:**

• Funções customizadas para gerar gráficos de linha, de pizza, de barras, de veen no padrão definido pelo CNJ.

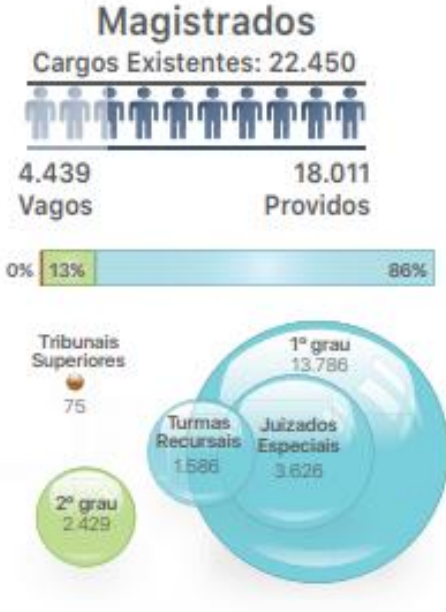

#### Força de Trabalho

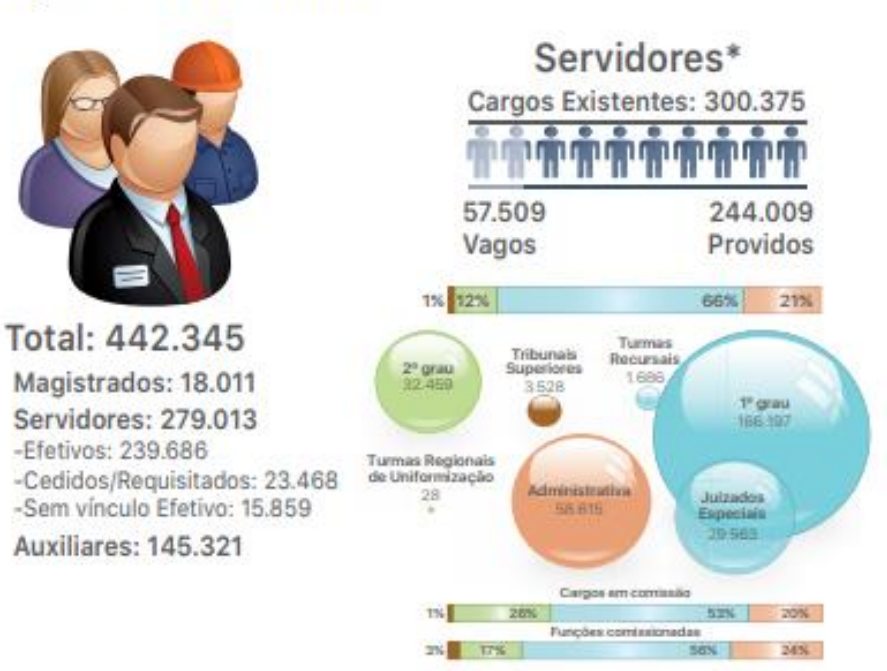

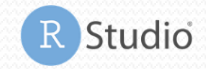

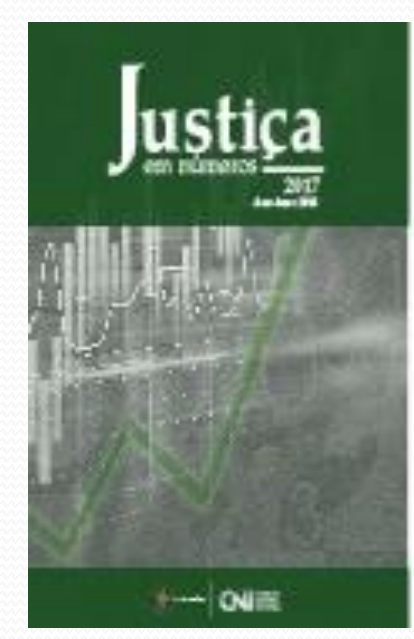

#### **5) Gráficos de redes;**

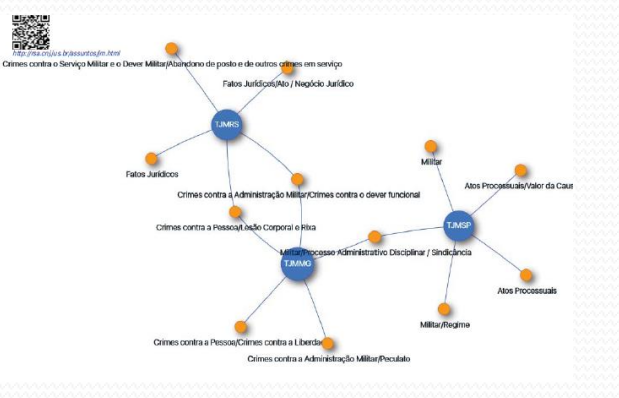

#### **6) Tube Graph.**

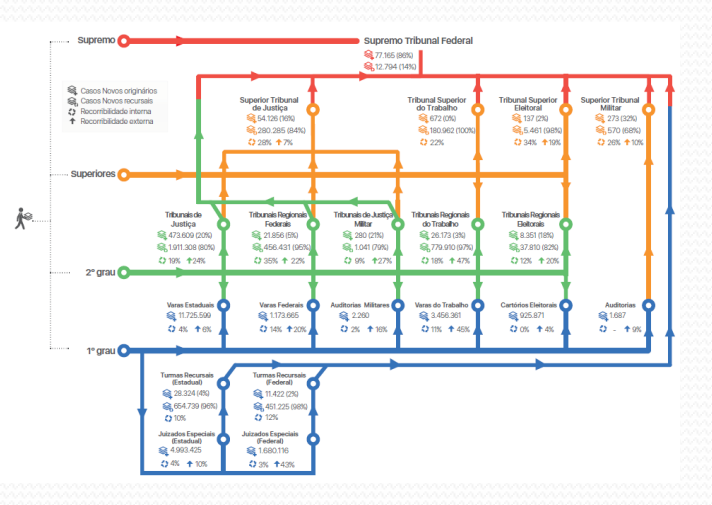

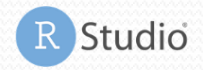

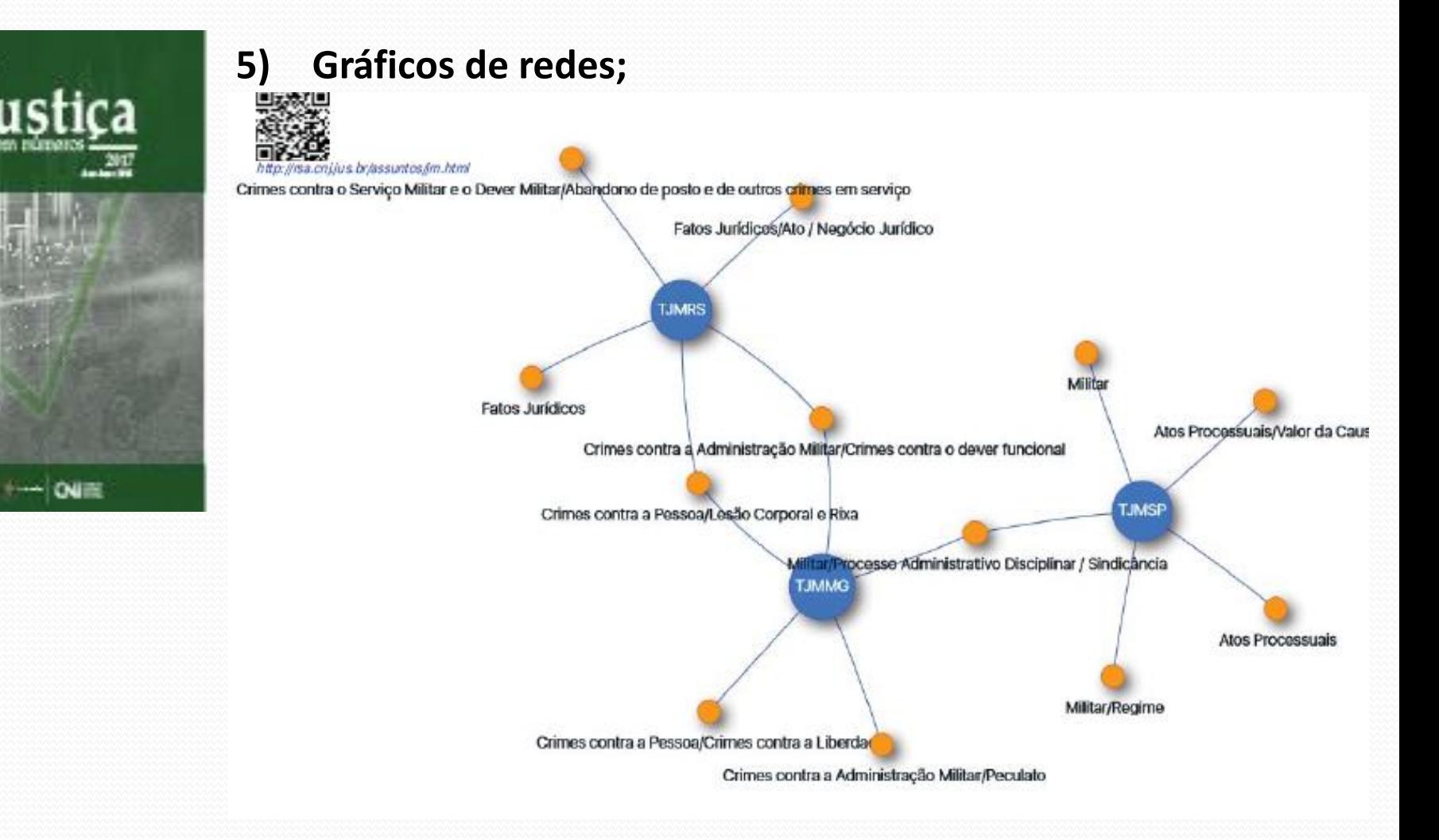

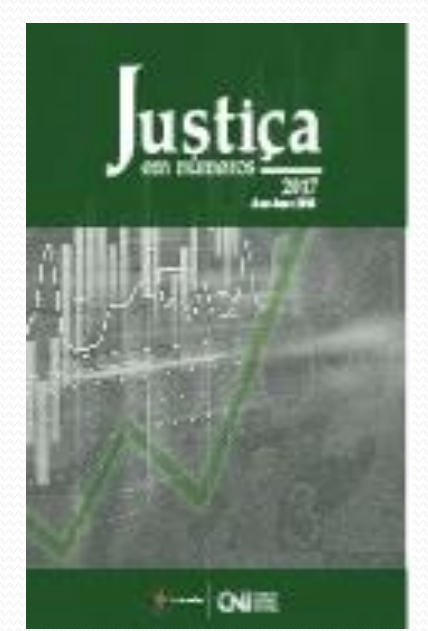

#### **6) Tube Graph.**

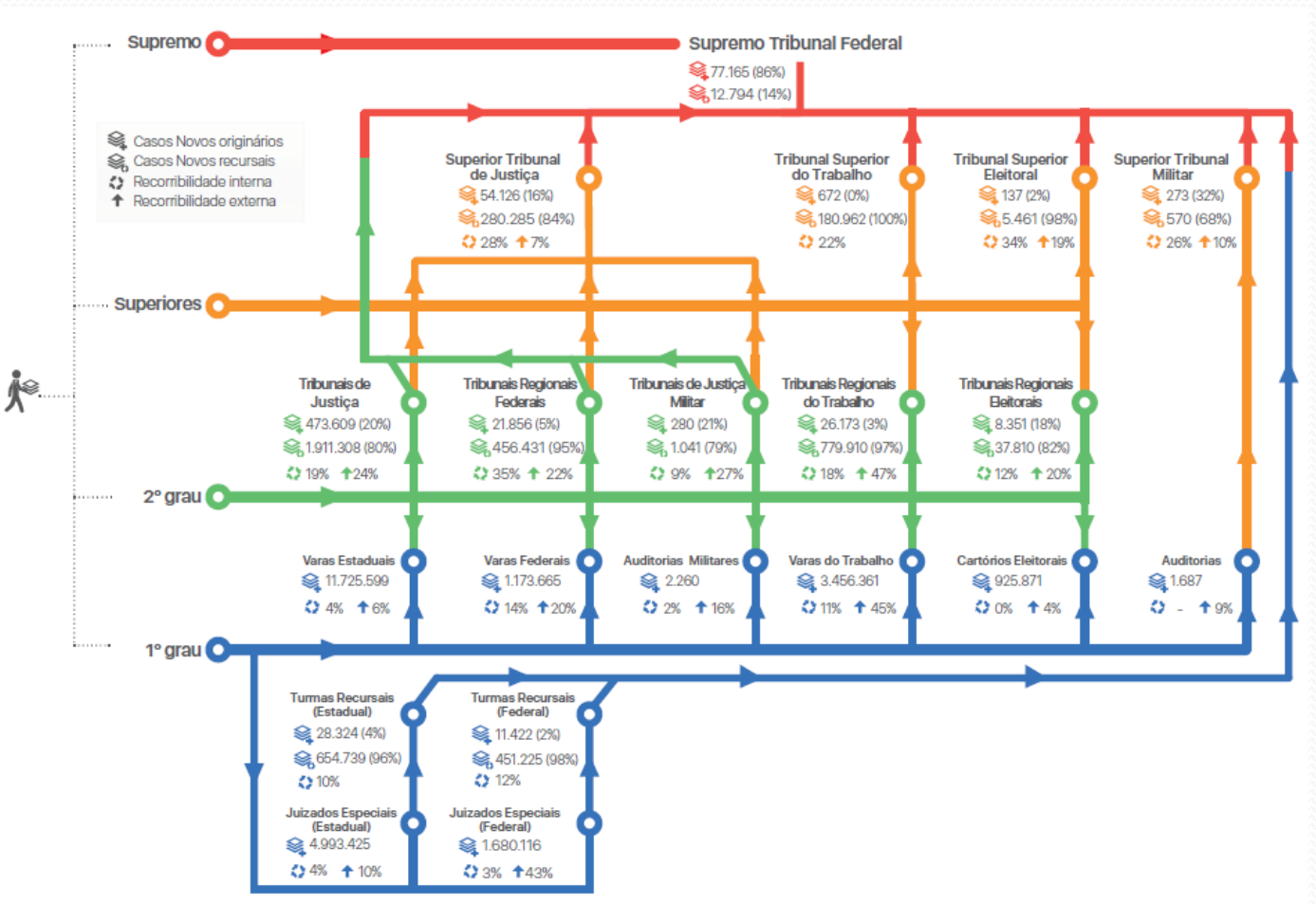

11.12

R Studio

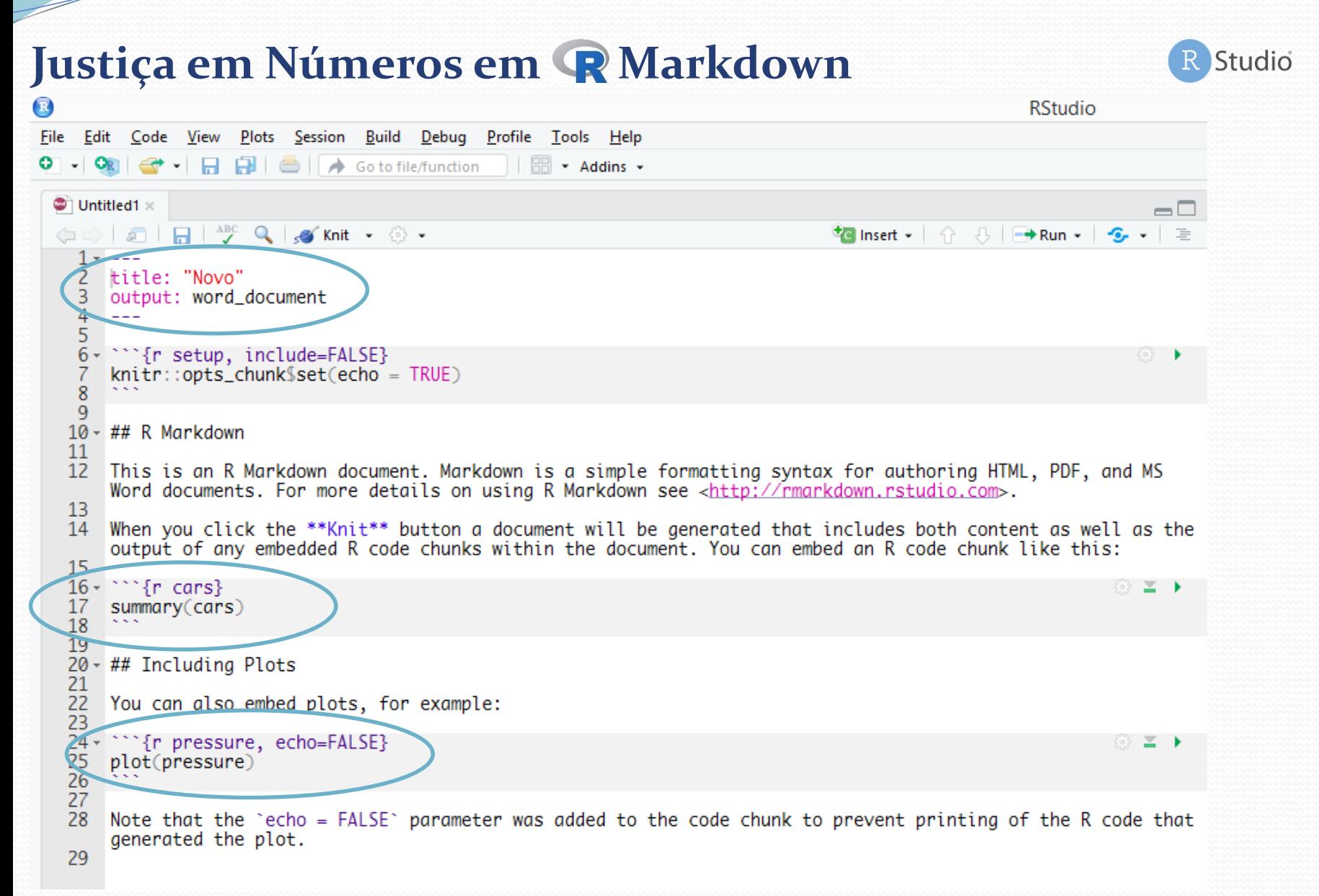

#### 12

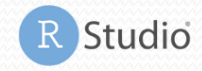

#### **Criar funções customizadas ajudou na confecção do relatório.**

**Exemplo:** "Há no Poder Judiciário **18.011** magistrados." Base de dados do Justiça em Números = JN Tribunal =  $H'$ PJ" Ano =  $2017$ Variável = "Mag"

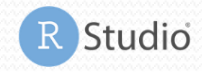

#### **Criar funções customizadas ajudou na confecção do relatório.**

**Exemplo:** "Há no Poder Judiciário **18.011** magistrados." Base de dados do Justiça em Números = JN Tribunal =  $"$ PJ"  $Ano = 2017$ Variável = "Mag"

#### **Obter valor direto da base de dados:**

Há no Poder Judiciário **`r JN[JN\$Tribunal == "PJ" & JN\$Ano == 2017, "Mag"]`** magistrados.

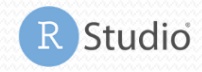

#### **Criar funções customizadas ajudou na confecção do relatório.**

**Exemplo:** "Há no Poder Judiciário **18.011** magistrados." Base de dados do Justiça em Números = JN  $Tribunal = "PJ"$  $Ano = 2017$ Variável = "Mag"

#### **Obter valor direto da base de dados:**

Há no Poder Judiciário **`r JN[JN\$Tribunal == "PJ" & JN\$Ano == 2017, "Mag"]`** magistrados.

#### **Obter valor usando uma função**

```{r include=FALSE} func.val <- function(base, tribunal, ano, variável) {  $base[base[Time] == 1$  tribunal & bases $Ano == 1$  and, variavel **111** 

Há no Poder Judiciário **`r func.val(JN, "PJ", 2017, "Mag")`** magistrados.

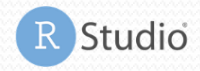

- **Valor da variável:**
	- Parâmetros: Ano, Tribunal, Variável, Formato, Casas decimais, Grandeza;
	- Exemplos de resultados: 100.000; 100000; R\$ 100.000,00; 100 mil.

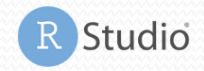

- **Valor da variável:**
	- Parâmetros: Ano, Tribunal, Variável, Formato, Casas decimais, Grandeza;
	- Exemplos de resultados: 100.000; 100000; R\$ 100.000,00; 100 mil.
- **Variação:**
	- Parâmetros: Ano, Tribunal, Variável, Formato, Casas decimais, Ano referencia, absoluto;
	- Exemplos de resultados: 10%; 10,25%; 10 pontos percentuais; 1,5 ponto percentual.

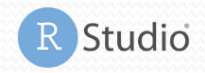

- **Valor da variável:**
	- Parâmetros: Ano, Tribunal, Variável, Formato, Casas decimais, Grandeza;
	- Exemplos de resultados: 100.000; 100000; R\$ 100.000,00; 100 mil.
- **Variação:**
	- Parâmetros: Ano, Tribunal, Variável, Formato, Casas decimais, Ano referencia, absoluto;
	- Exemplos de resultados: 10%; 10,25%; 10 pontos percentuais; 1,5 ponto percentual.
- **Variação em relação a outro tribunal ou variável:**
	- Parâmetros: Ano, Tribunal 1, Tribunal 2, Variável 1, Variável 2, Formato, Casas decimais;
	- Exemplos de resultados:  $10\%$ ;  $10,25\%$ ;  $100$ .

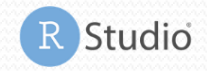

- **Maior valor:**
	- Parâmetros: Ano, Justiça, Variável, Formato, Casas decimais, Grandeza, Ordem, Sigla;
	- Exemplos de resultados: TJRJ; 125.000; TJSP; 5,25%.

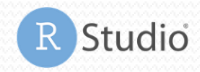

**Funções adicionais utilizadas no documento:**

- **Maior valor:**
	- Parâmetros: Ano, Justiça, Variável, Formato, Casas decimais, Grandeza, Ordem, Sigla;
	- Exemplos de resultados: TJRJ; 125.000; TJSP; 5,25%.
- **Tipo de variação:**
	- Parâmetros: Ano, Tribunal, Variável, Ano referência, Nome;
	- Exemplos de resultados:

*Quando positivos:* "crescimento", "aumento", "incremento", "cresceu", "subiu", "aumentando", "crescendo", "variação positiva", "positiva";

*Quando negativos:* "decréscimo" ,"redução" ,"retração", "diminuiu", "reduziu", "reduzindo", "diminuindo", "variação negativa", "negativa".

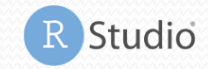

#### **Gráficos do relatório:**

- **Podem ser gerados no próprio documento:** ```{r echo=FALSE}  $plot(...)$ ``
- **Podem ser inseridos de uma pasta:** ![](../Relatório/Gráfico 1.png")`)

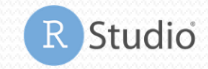

#### **Gráficos do relatório:**

- **Podem ser gerados no próprio documento:** ```{r echo=FALSE}  $plot(...)$ ``
- **Podem ser inseridos de uma pasta:** ![](../Relatório/Gráfico 1.png")`)

#### **Total de 2.820 linhas de código.**

### **Outros usos do**

#### **Tree MAP**

- Relatório sobre a Resolução 207 Saúde dos Magistrados e Servidores do Poder Judiciário;
- Pacote "treemap".

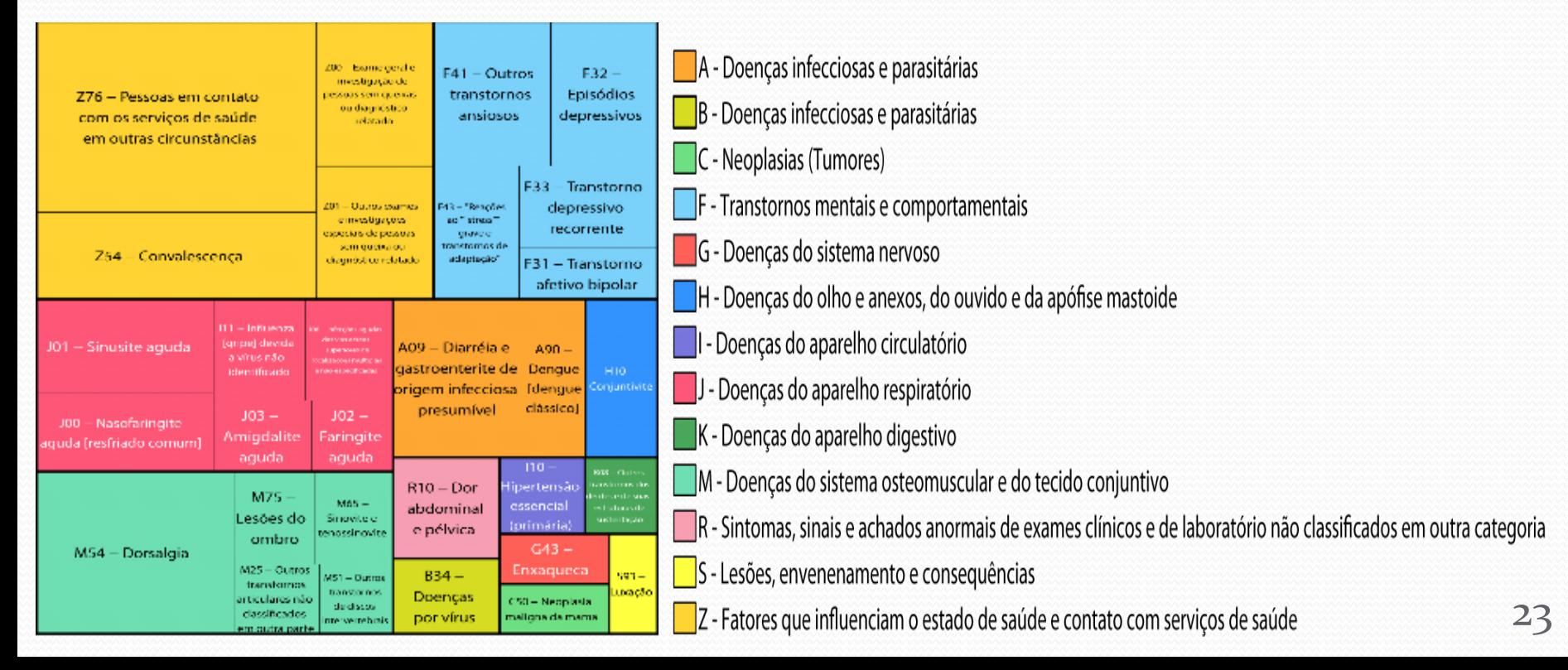

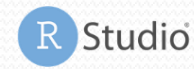

### **Outros usos do**

- **Gráficos de redes**
	- Relatório Supremo em Ação;
	- Pacote "visnetwork".

- Uma novidade nas publicações produzidas pelo DPJ
- Possibilita a visão dos relacionamentos entre os nós primários e secundários

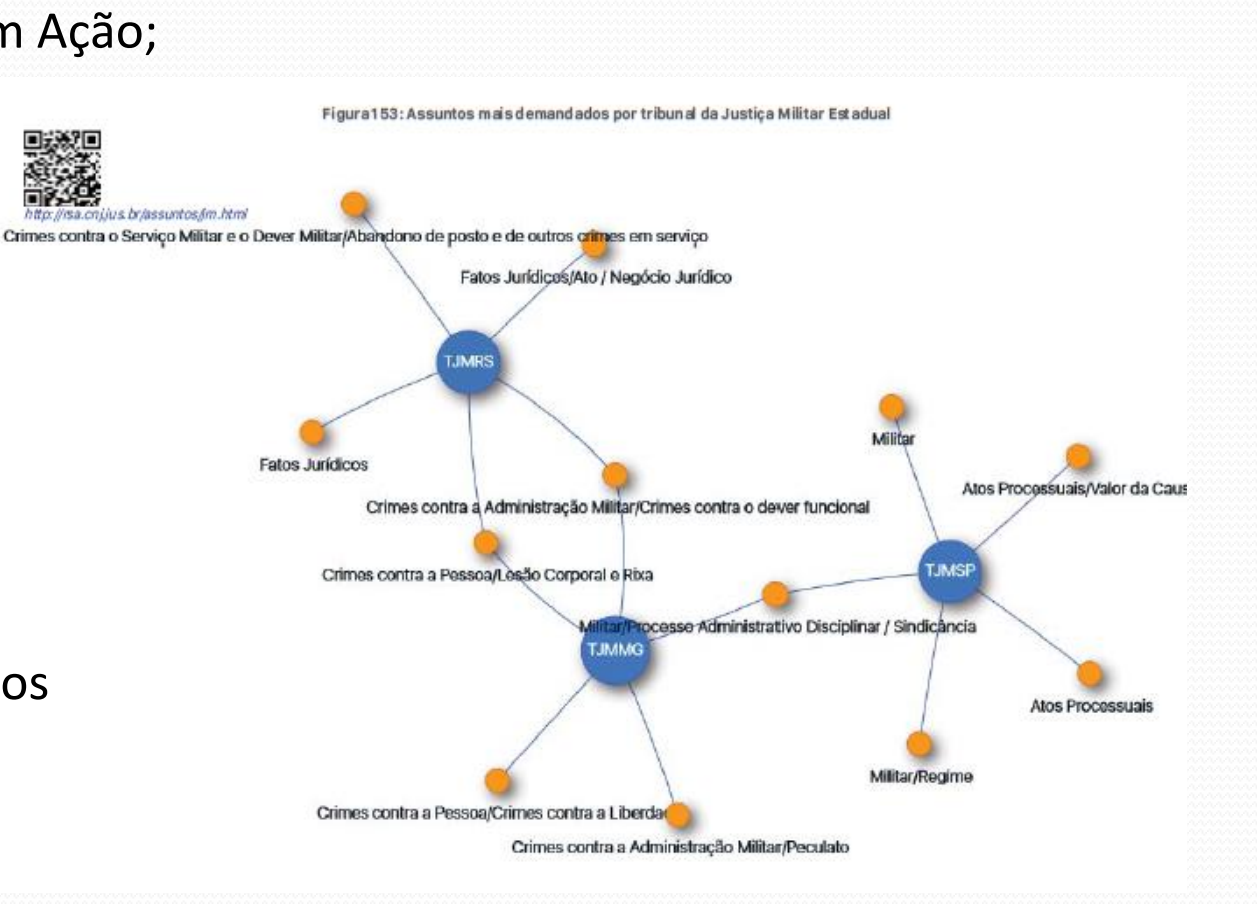

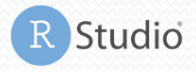

### **Outros usos do**

#### **Curvas de Sobrevivência**

 Artigo "Tribunal do Júri: Condenações e Absolvições" publicado na Revista CNJ.

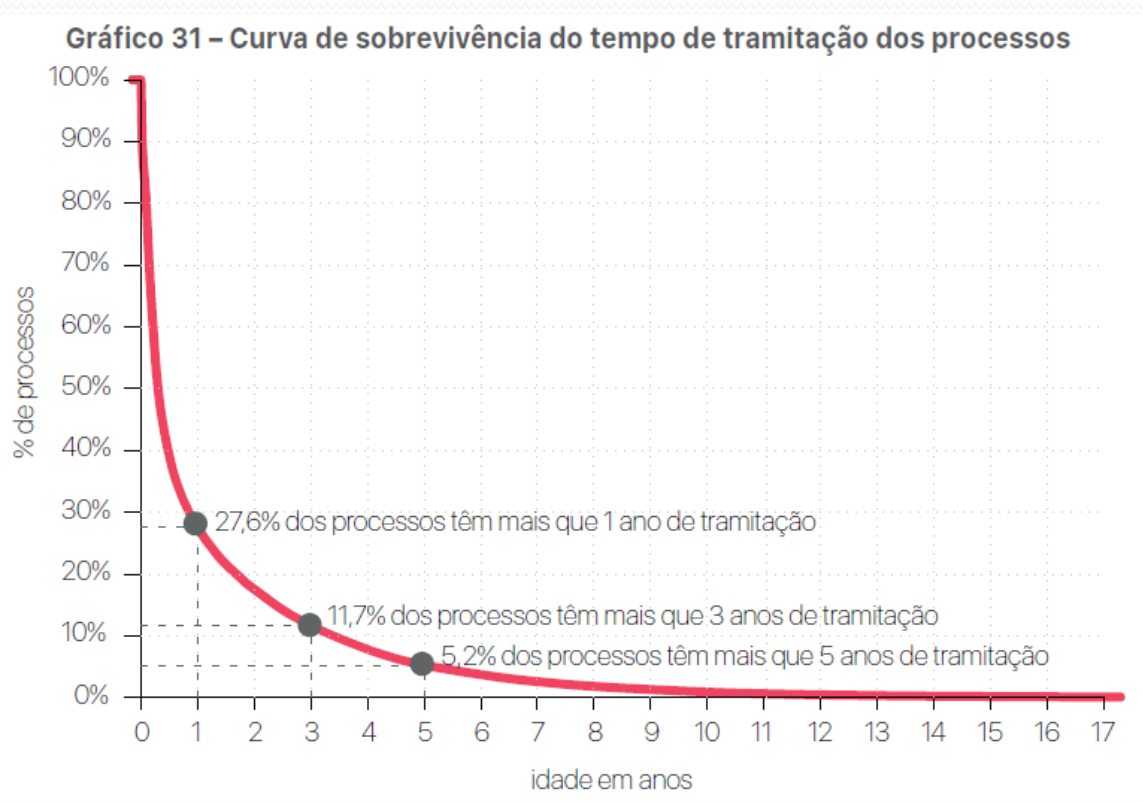

- Permite a análise da informação em diversos quartis em um único gráfico
- Não é impactado pelos valores extremos
- Censura: Casos Pendentes

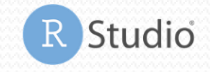

## **Muito Obrigado!** Igor Stemler